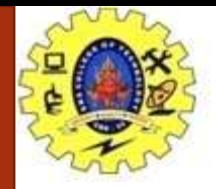

### **SNS COLLEGE OF TECHNOLOGY**

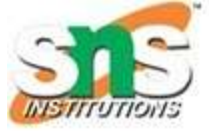

**Coimbatore-37. An Autonomous Institution**

### **COURSE NAME : 19CSE301-INTRODUCTION TO DATA SCIENCE**

#### **III YEAR/ VI SEMESTER**

**UNIT –CSS and Java script**

**Topic: Introduction of JavaScript**

Ms.G.Swathi

Assistant Professor Department of Computer Science and Engineering

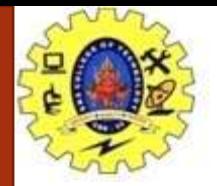

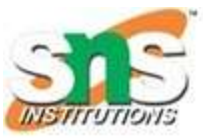

# Introduction-JavaScript

- JavaScript is *an object-based scripting language* which is lightweight and crossplatform.
- JavaScript is not a compiled language, but it is a translated language. The JavaScript Translator (embedded in the browser) is responsible for translating the JavaScript code for the web browser.
- JavaScript (js) is a light-weight object-oriented programming language which is used by several websites for scripting the webpages.
- It is an interpreted,
- full-fledged programming language that enables dynamic interactivity on websites when applied to an HTML document.
- It was introduced in the year 1995 for adding programs to the webpages in the Netscape Navigator browser.

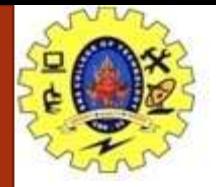

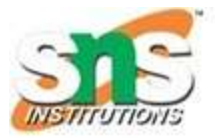

## Features of JavaScript

- All popular web browsers support JavaScript as they provide built-in execution environments.
- JavaScript follows the syntax and structure of the C programming language. Thus, it is a structured programming language.
- JavaScript is a weakly typed language, where certain types are implicitly cast (depending on the operation).
- JavaScript is an object-oriented programming language that uses prototypes rather than using classes for inheritance.
- It is a light-weighted and interpreted language.
- It is a case-sensitive language.
- JavaScript is supportable in several operating systems including, Windows, macOS, etc.
- It provides good control to the users over the web browsers.

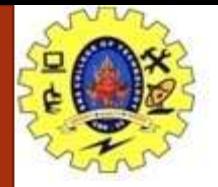

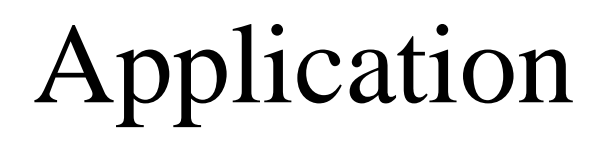

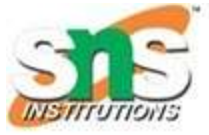

JavaScript is used to create interactive websites. It is mainly used for:

- Client-side validation,
- Dynamic drop-down menus,
- Displaying date and time,
- Displaying pop-up windows and dialog boxes (like an alert dialog box, confirm dialog box and prompt dialog box),
- Displaying clocks etc.

Example:

### **<script>**

document.write("Hello JavaScript by JavaScript");

**</script>**

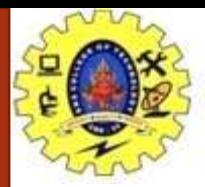

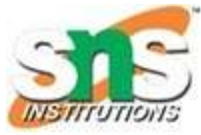

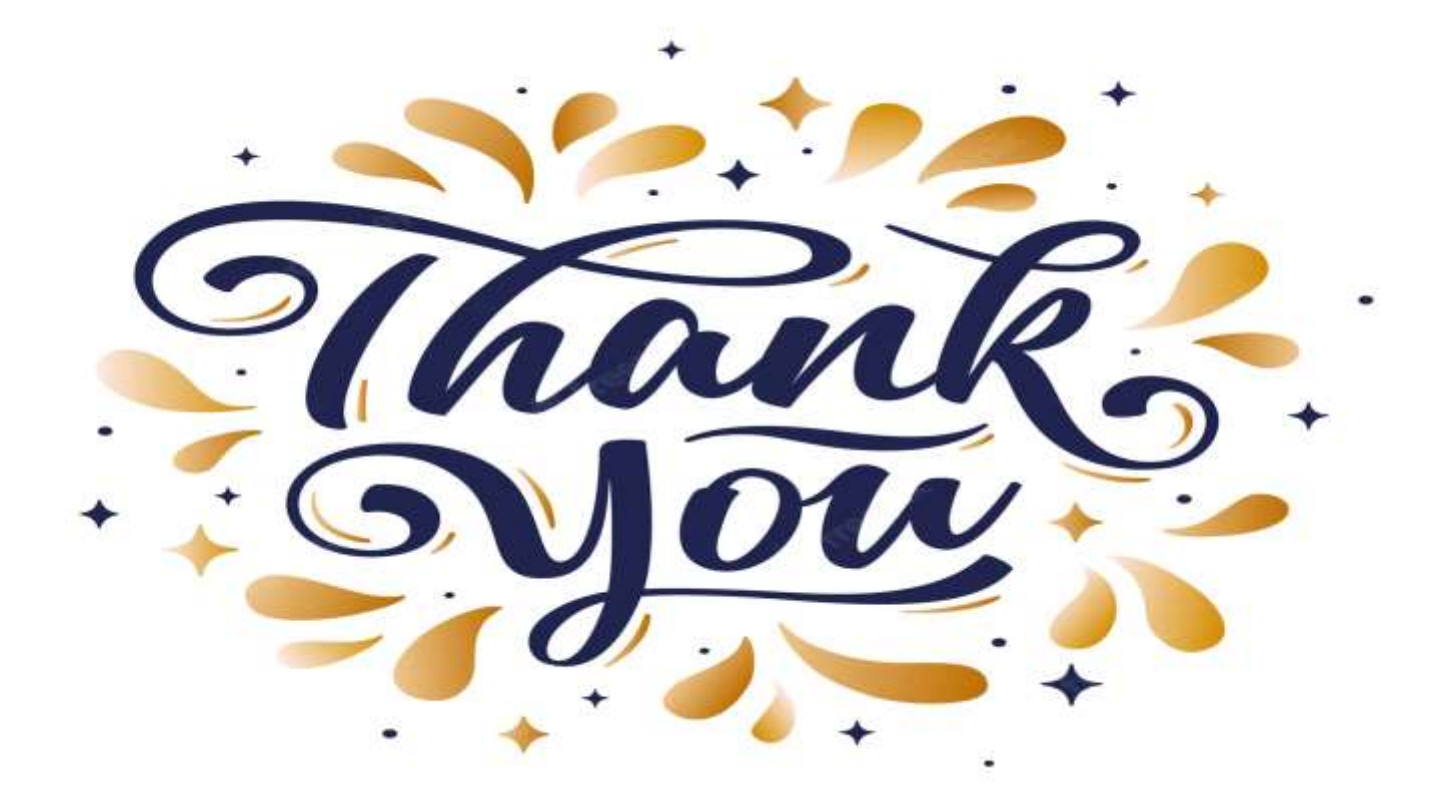

Introduction/19CSO303 -Web Designing/G.Swathi/ CSE/SNSCT